**AutoCAD Crack Free For Windows**

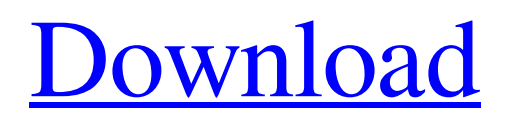

### **AutoCAD Crack Free Download [Latest 2022]**

Keyboard shortcuts and actions The AutoCAD Product Key keyboard shortcuts and actions shown in this list are the defaults and are assigned the first time you open the application, but you can reassign them as you need. To display the selection highlight in the right side panel, right-click anywhere on the right side panel and select "Show Selection Highlight" Shortcut | Action B A B | Undo C C R G E | Save C C R C | Clear D M D | Undo-all I N I M P | Input J K L | Zoom-in L | Add Section or Delete Section M M | Restart O O O | Zoom-out P P | Preferences Q Q | Input-colors R R | Zoom-in-full S | Select T | Toggle AutoTrace off or on U U U | Undo-recently used V V V | Zoom-to-full W | Help X X | Exit Z Z | Undo To set the Home & End of a line or the first and last point of a polyline 1. Select the line or polyline in question 2. Hold Shift+Ctrl+Click on Home 3. Move the cursor (the line or point will turn blue) and release all three keys (Shift+Ctrl+Click on End) 4. Release all three keys (Shift+Ctrl+Click on End) To add a new line or polyline 1. Press Ctrl+Click anywhere on the canvas to start the line-drawing tool 2. Hold Shift+Ctrl+Click to draw a horizontal line 3. Hold Ctrl and click anywhere along the line (the line will be dashed) 4. Release all three keys (Shift+Ctrl+Click on End) 5. Release Ctrl and click anywhere along the line (the line will be solid) To add a block 1. Press Ctrl+Click anywhere on the canvas to start the block-drawing tool 2. Hold Shift+Ctrl+Click to draw a rectangle 3. Hold Shift and click anywhere along the edge of the rectangle (the rectangle will be dashed) 4. Release Shift and click anywhere along the edge of the rectangle (the

#### **AutoCAD Product Key Full For PC**

Direct Access Direct Access to AutoCAD Serial Key is also available from any number of tools outside of AutoCAD. The following are the various tools available. Autodesk software is also available for use on Apple iPad and iPhone tablets. Apps such as AutoCAD 2013 Lite, AutoCAD 2010 and AutoCAD 2012 Lite run on these devices, as does AutoCAD LT, Autodesk Navisworks Lite and Vectorworks Desktop Lite. The following versions of AutoCAD are available for iOS: AutoCAD 2014 AutoCAD 2008 AutoCAD LT 2010 AutoCAD 2008 R1 AutoCAD 2010 AutoCAD 2012 AutoCAD 2013 AutoCAD LT 2013 AutoCAD 2008 R2 AutoCAD 2012 R1 AutoCAD 2013 R1 Autodesk Navisworks (2017) See also List of integrated development environments Comparison of CAD editors for Linux Comparison of CAD editors for macOS References External links AutoCAD discussion forum Category:1997 software Category:Autodesk software Category:Computer-aided design software Category:Computer-aided design software for Linux Category:Computer-aided design software for Windows Category:3D graphics software Category:3D graphics software for Linux Category:3D graphics software for Windows Category:Cross-platform software Category:Graphical user interface toolkits Category:IOS software Category:Post-2011 introductionsBiofuel. What the... It's not rocket science, but it's hardly the miracle panacea we've been promised. See, the global biofuel industry is counting on you to swallow the greatest bait-and-switch this side of the Beef Lovers' March for the Animals. Instead of saving the world, as promised, biofuels are exacerbating the crisis of deforestation and spurring overharvesting, which in turn is driving a relentless cycle of climate change. Since their introduction in the late '90s, biofuels have been touted as the answer to our energy woes, and now the Obama administration has signed on to a (disputed) global agreement that's making it even easier for us to make the switch. Despite false promises of "unparalleled breakthroughs" made by the ethanol industry, advances in technology have failed to come anywhere close to matching the hype. Anecdotally, a1d647c40b

# **AutoCAD Product Key**

Click here for additional data file. Supplementary data 20

#### **What's New In?**

Rapidly send and incorporate feedback into your designs. Import feedback from printed paper or PDFs and add changes to your drawings automatically, without additional drawing steps. (video: 1:15 min.) Draw Best: Automatically select the optimal drawing tool or tools for drawing a particular path, curve, or sketch. (video: 4:42 min.) Automatically select the optimal drawing tool or tools for drawing a particular path, curve, or sketch. (video: 4:42 min.) Drafting Windows: Save your work and return to it at a later time, even if your computer is in another location. (video: 3:22 min.) Save your work and return to it at a later time, even if your computer is in another location. (video: 3:22 min.) Drafting Toolbars: Enhance your efficiency with new toolbars and controls for commonly used commands. Also, better deal with font sizes. (video: 2:21 min.) Enhance your efficiency with new toolbars and controls for commonly used commands. Also, better deal with font sizes. (video: 2:21 min.) Autocadweb: Access Autocadweb 24/7 through your Web browser on your desktop or mobile device. (video: 1:45 min.) Access Autocadweb 24/7 through your Web browser on your desktop or mobile device. (video: 1:45 min.) Package Updates: Continue using Autodesk's acclaimed packaging software that provides a variety of tools, from rectangles to elliptical shapes, plus support for packaging and labelling. (video: 4:14 min.) Continue using Autodesk's acclaimed packaging software that provides a variety of tools, from rectangles to elliptical shapes, plus support for packaging and labelling. (video: 4:14 min.) Family Tools: Create, edit, and manage projects with family members. Family Tools also make it easier to create, edit, or manage families of projects. (video: 2:17 min.) Create, edit, and manage projects with family members. Family Tools also make it easier to create, edit, or manage families of projects. (video: 2:17 min.) Time Reminder: Set up an alarm that reminds you to get your work done on time. (video: 1:59 min.)

# **System Requirements:**

OS: Windows 7 (32-bit or 64-bit), Vista (32-bit or 64-bit), or Windows 2000 (32-bit or 64-bit) Service Pack 2. CPU: 1.8 GHz or faster processor RAM: 1 GB Video: 1024 x 768 display resolution and 16-bit color support DirectX: Version 9.0 Hard disk: 1 GB Sound Card: Windows-compatible sound card Additional Notes: You may not be able to view the Windows logo that appears when System Properties is